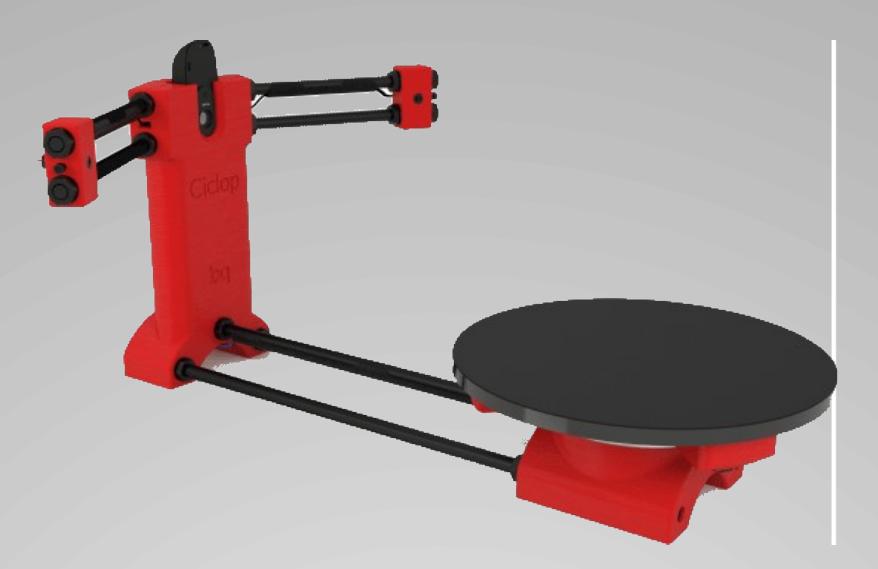

[Web de ciclop en BQ](https://www.bq.com/es/support/ciclop/support-sheet)

[Horus \(sorftware para ciclop\)](http://diwo.bq.com/horus-released/)